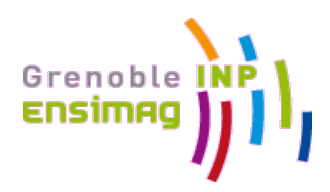

# JAVASCRIPT MINI-MEMENTO

JavaScript is a lightweight, interpreted, object-oriented language with first-class functions, most known as the scripting language for Web pages, but used in many non-browser environments as well such as node.js or Apache CouchDB. It is a prototype-based, multi-paradigm scripting language that is dynamic, and supports object-oriented, imperative, and functional programming styles. Read more about JavaScript.

*Attention: this is a mini memento for more details see* **https://developer.mozilla.org/en-US/docs/Web/JavaScript**

# **1. Values**

JavaScript recognizes the following five types of primitive values:

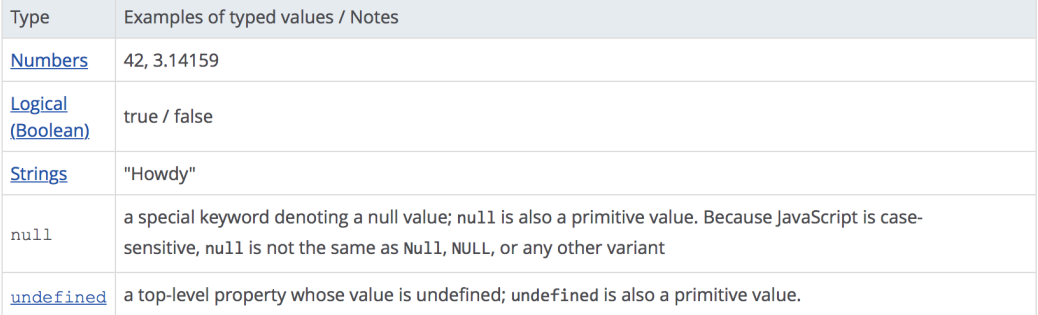

### **2. Variables**

You use variables as symbolic names for values in your application. The names of variables, called identifiers, conform to certain rules. A JavaScript identifier must start with a letter, underscore (\_), or dollar sign (\$); subsequent characters can also be digits (0-9). Because JavaScript is case sensitive, letters include the characters "A" through "Z" (uppercase) and the characters "a" through "z" (lowercase). Some examples of legal names are Number\_hits, temp99, and name.

### **Declaring variables**

You can declare a variable in two ways:

- With the keyword var. For example, var  $x = 42$ . This syntax can be used to declare both local and global variables.
- By simply assigning it a value. For example,  $x = 42$ . This always declares a global variable and cannot be changed at the local level. It generates a strict JavaScript warning. You shouldn't use this variant.

#### **Evaluating variables**

A variable declared using the var statement with no initial value specified has the value undefined.

### **3. Constants**

You can create a read-only, named constant with the const keyword. The syntax of a constant identifier is the same as for a variable identifier: it must start with a letter, underscore or dollar sign and can contain alphabetic, numeric, or underscore characters. A constant cannot change value through assignment or be re-declared while the script is running.

### **4. Expressions and operators**

An expression is any valid unit of code that resolves to a value. Conceptually, there are two types of expressions: those that assign a value to a variable and those that simply have a value.

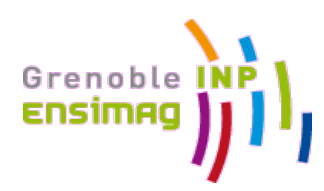

The expression  $x = 7$  is an example of the first type. This expression uses the = operator to assign the value seven to the variable x. The expression itself evaluates to seven.

The code  $3 + 4$  is an example of the second expression type. This expression uses the  $+$  operator to add three and four together without assigning the result, seven, to a variable.

JavaScript has the following expression categories:

- *Arithmetic*: evaluates to a number, for example 3.14159. (Generally uses arithmetic operators.)
- *String*: evaluates to a character string, for example, "Fred" or "234". (Generally uses string operators.)
- *Logical*: evaluates to true or false. (Often involves logical operators.)
- *Object*: evaluates to an object. (See special operators for various ones that evaluate to objects.)

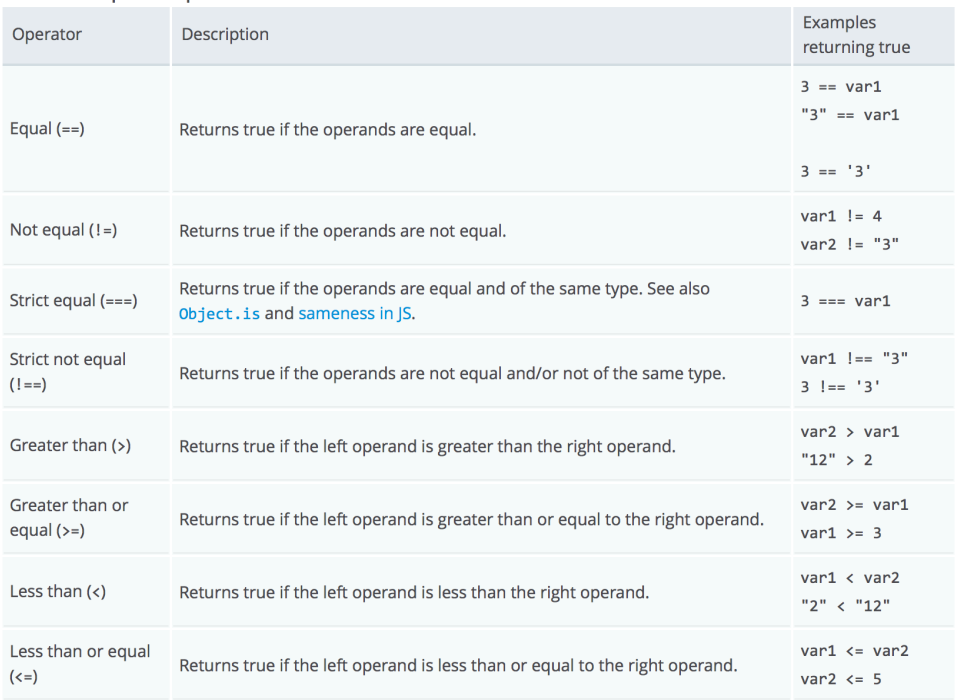

#### **Figure 1 Comparison operators**

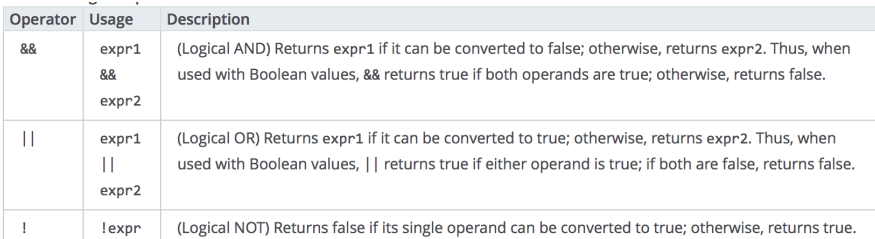

**Figure 2 Logic operators**

## **5. Statements (Control Flow)**

JavaScript supports a compact set of statements, specifically control flow statements, that you can use to incorporate a great deal of interactivity in Web pages. Use the semicolon (;) character to separate statements in JavaScript code.

#### *Block Statement*

A block statement is used to group statements. The block is delimited by a pair of curly brackets. Block statements are commonly used with control flow statements (e.g. if, for, while).

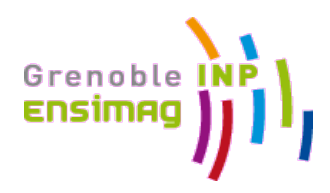

while  $(x < 10)$  { x++; }

#### *Conditional Statements*

A conditional statement is a set of commands that executes if a specified condition is true. JavaScript supports two conditional statements: if...else and switch.

### *if...else Statement*

Use the if statement to execute a statement if a logical condition is true. Use the optional else clause to execute a statement if the condition is false. An if statement looks as follows:

```
if (condition) {
  statement 1;
}	else	{
  		statement_2;
}
```
condition can be any expression that evaluates to true or false. If condition evaluates to true, statement\_1 is executed; otherwise, statement\_2 is executed. statement\_1 and statement\_2 can be any statement, including further nested if statements. You may also compound the statements using else if to have multiple conditions tested in sequence.

### *switch Statement*

A switch statement allows a program to evaluate an expression and attempt to match the expression's value to a case label. If a match is found, the program executes the associated statement. A switch statement looks as follows:

```
switch (expression) {
   			case	label_1:
        						statements_1
        						[break;]
    			case	label_2:
        						statements_2
        						[break;]
    			...
    			default:
        statements def
        [break;]
}
```
The program first looks for a case clause with a label matching the value of expression and then transfers control to that clause, executing the associated statements. If no matching label is found, the program looks for the optional default clause, and if found, transfers control to that clause, executing the associated statements. If no default clause is found, the program continues execution at the statement following the end of switch. By convention, the default clause is the last clause, but it does not need to be so.

### *Loop Statements*

A loop is a set of commands that executes repeatedly until a specified condition is met. JavaScript supports the for, do while, and while loop statements, as well as label (label is not itself a looping statement, but is frequently used with these statements).

### *for Statement*

A for loop repeats until a specified condition evaluates to false. The JavaScript for loop is similar to the Java and C for loop. A for statement looks as follows:

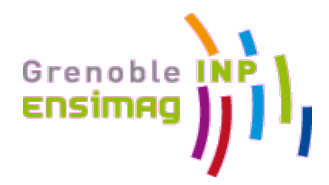

for ([initialExpression]; [condition]; [incrementExpression]) statement

## *do...while Statement*

The do...while statement repeats until a specified condition evaluates to false. A do...while statement looks as follows:

```
do
```

```
			statement
while (condition);
```
### *while Statement*

A while statement executes its statements as long as a specified condition evaluates to true. A while statement looks as follows:

while (condition) statement

#### *Object Manipulation Statements*

JavaScript uses the  $for...in$ ,  $for$  each...in, and with statements to manipulate objects.

### *for...in Statement*

The for...in statement iterates a specified variable over all the properties of an object. For each distinct property, JavaScript executes the specified statements. A for... in statement looks as follows:

```
for (variable in object) {
   			statements
}
```
#### *for each...in Statement*

for each...in is a loop statement introduced in JavaScript 1.6. It is similar to for...in, but iterates over the values of object's properties, not their names.

```
var sum = 0;
var obj = {prop1: 5, prop2: 13, prop3: 8};
for each (var item in obj) {
 sum + = item;}
print(sum); // prints "26", which is 5+13+8
```
### *Comments*

Comments are author notations that explain what a script does. Comments are ignored by the interpreter. JavaScript supports Java and C++-style comments:

- Comments on a single line are preceded by a double-slash (//).
- Comments that span multiple lines are preceded by  $/*$  and followed by  $*/$

### **6. Objects**

JavaScript is designed on a simple object-based paradigm. An object is a collection of properties, and a property is an association between a name and a value. A property of an object can be explained as a variable that is attached to the object. Object properties are basically the same as ordinary JavaScript variables, except for the attachment to objects. The properties of an object define the characteristics of the object.

var myCar = new Object(); myCar.make = "Ford";

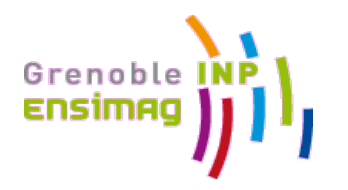

myCar.model = "Mustang"; myCar.year = 1969;

Or myCar["make"] = "Ford"; myCar["model"] = "Mustang"; myCar["year"] = 1969;

# **7.** Sameness in JavaScript

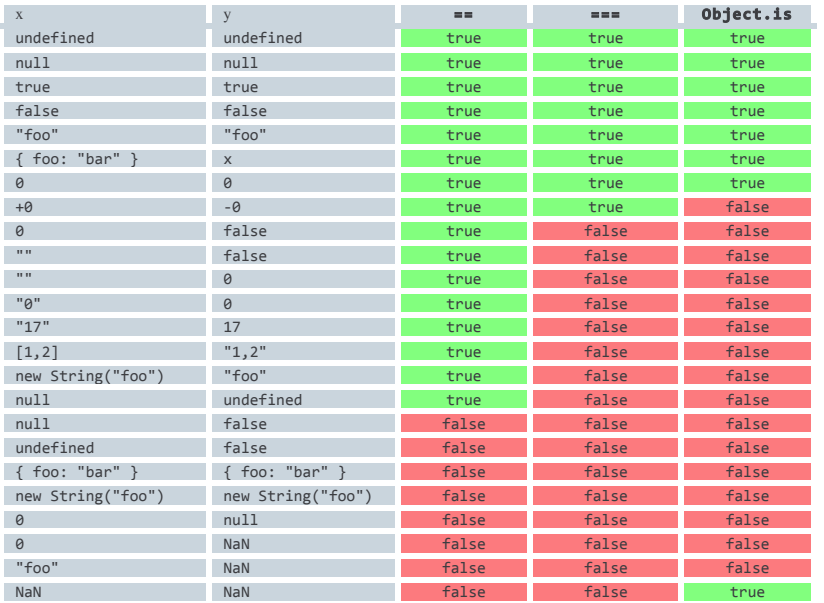